## Karte mit Traumfänger

## **Anleitung № 2020**

Schwierigkeitsgrad: Einsteiger

Arbeitszeit: 1 Stunde 30 Minuten

Gestalten Sie mit unserer tollen**Vorlage** eine wunderschöne individuelle **Karte**. Der Beschenkte der Karte wird sich riesig freuen. Die Federn sind aus **Modelliercreme** hergestellt und geben der Karte dadurch einen grandiosen **3D-Effekt**.

Wir empfehlen die Creme über Nacht bzw. ca. 8 Stunden trocknen zu lassen, da sich dann das Motiv besser aus der Form

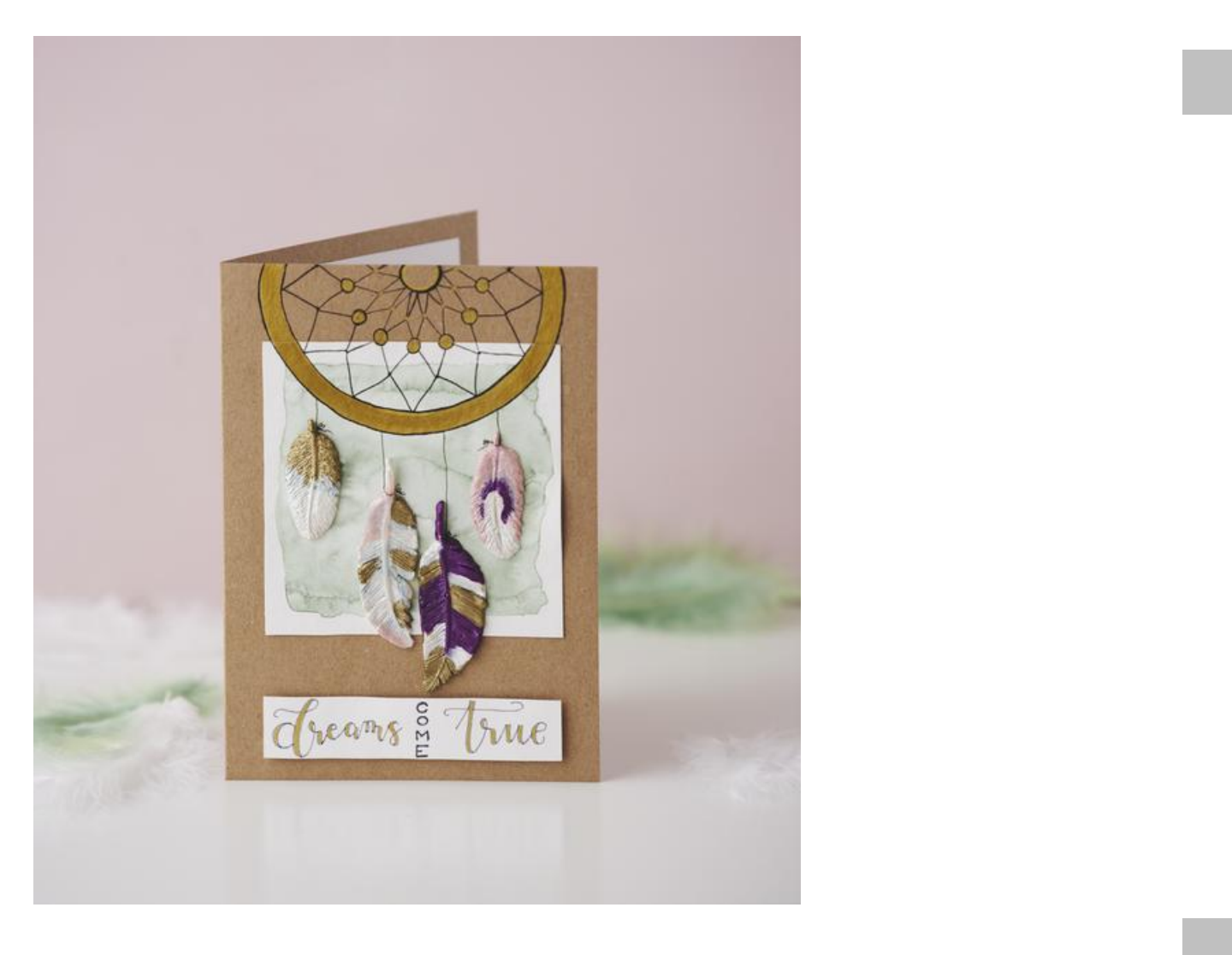

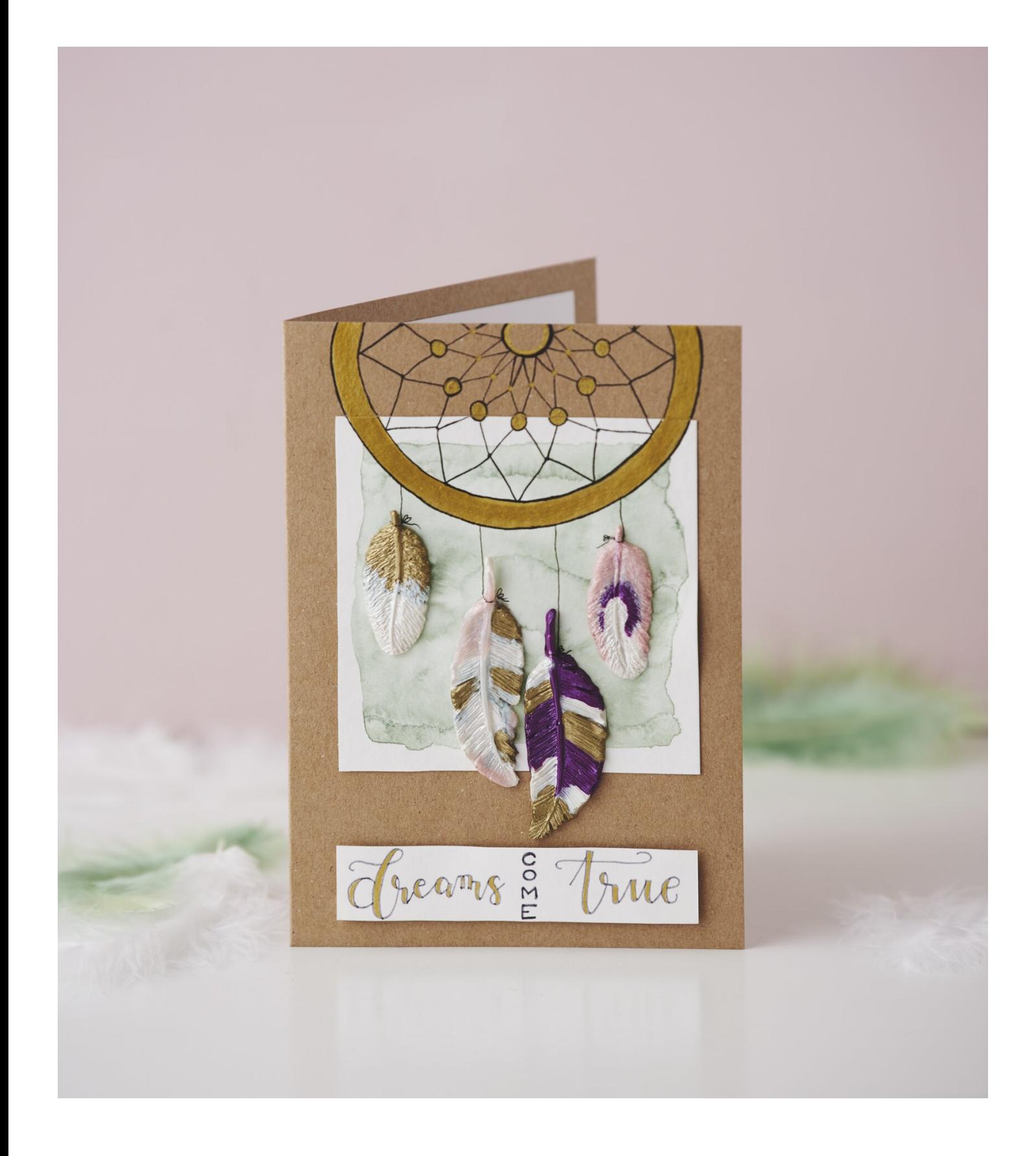